## **Conversion de programmmes** Sédoric V1.0  $\rightarrow$  V2.x

Pour doubler la capacité des disquettes Sédoric, Ray McLaughlin a dû sacrifier la "Table des vecteurs système", située à l'origine de #FF43 à #FFF9. Ceci entraîne une perte de compatibilité pour les programmes qui utilisaient cette table. Nous allons faire le tour de cette question et tout d'abord examinons le cas des utilitaires livrés avec Sédoric:

des vecteurs système".

GAMEINIT, DEMO.COM, ROMORIC1.COM et ROMATMOS.COM sont inchangés. En ce qui concerne GAMEINIT, il n'est donc pas possible de formater des disquettes "Games" de plus de 1919 secteurs. Ceci n'a guère d'importance, puisqu'avec les nouvelles disquettes de Ray, on n'est pas à court de place.

Tous les autres utilitaires ont été modifiés. C'est le cas de ADRESSE.\* qui n'a pas seulement changé de nom (ADDRESS.\*), mais aussi de taille. Il en est de même pour ALPHA.COM. STAT.COM et VERSION.COM. CONVERT a été traduit en anglais et modifié: il a toutefois gardé la même taille. Le jeu MARC.COM a été remplacée par KRILLYS (4 fichiers), les 2 fichiers SECLIBRE.\* par 3 fichiers SECMAP.\* et HELLO.COM par MENU.COM. Ont été ajoutés : NIBFIX.COM permettant de modifier l'éditeur de disquettes NIBBLE.COM et 3 fichiers V20.\* qui décrivent les modifications apportées dans la version 2.0.

## Incompatibilités:

Si un programme tourne avec la version 1.0, mais pas avec la version 2.x, c'est probablement dû à la suppression de la table des vecteurs (suite de JMP servant de points d'entrée fixes, pour faciliter l'utilisation des versions ultérieures de Sédoric). Heureusement, la plupart des programmeurs n'ont pas fait transiter les appels par cette table, mais se sont adressés directement aux routines.

Voici une bouée de sauvetage pour ceux d'entre vous qui aimeraient modifier certains programmes comme Ray l'a fait pour NIBBLE. Dans vos programmes, il suffit de remplacer les appels dans la table par les appels directs correspondants. Exemple: si un de vos programme appelle la très importante routine XRWTS par un JSR FFC4 en 98D8, il suffit de remplacer par JSR CFCD (avec un DOKE#98D9,#CFCD).

## Repérages des appels à la "Table des vecteurs système"

Voici un petit programme BASIC qui vous aidera à savoir si le programme défectueux fait appel à la 110 CLS: INPUT"Nom du fichier"; F\$ "Table des vecteurs système" et 120 LOAD F\$, N: LOAD F\$, V à quel endroit. Soyez patient, il 130 FOR I=ST TO ED est très lent. Le programme affiche l'adresse où il trouve des JSR ou  $140$  X=PEEK(I) 150 IF X=#20 OR X=#4C OR X=#6C THEN 160 ELSE 180 JMP#FFxx ainsi que les 3 octets  $160$  Y=PEEK(I+1):Z=PEEK(I+2) concernés. Remplacez chaque FFxx 170 IF Z=#FF THEN PRINT HEX\$(I), HEX\$(X) HEX\$(Z) HEX(Y) par la valeur correspondante 180 NEXT I indiquée ci-dessous dans la "Table

## "Table des vecteurs système"

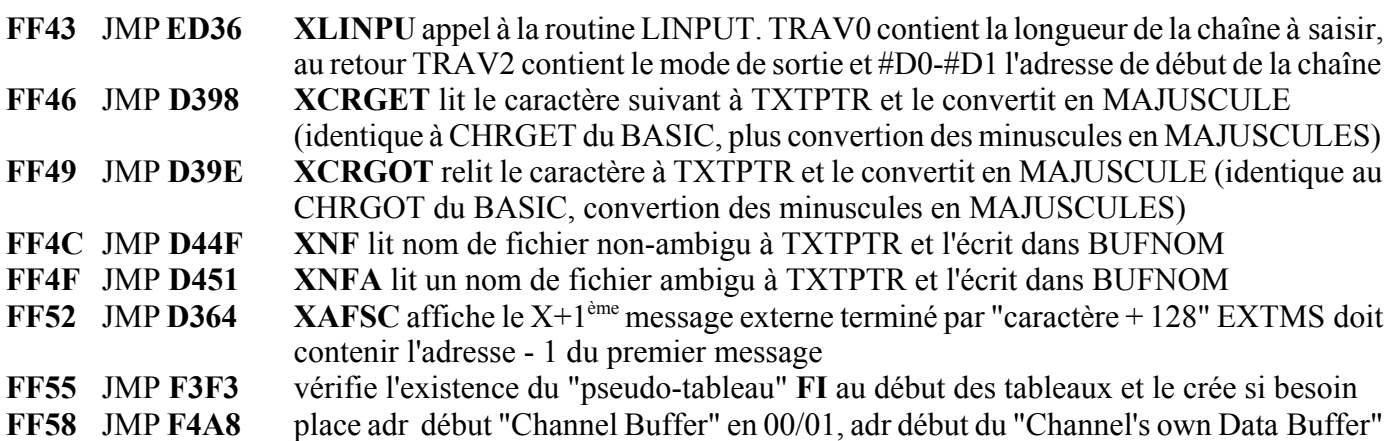

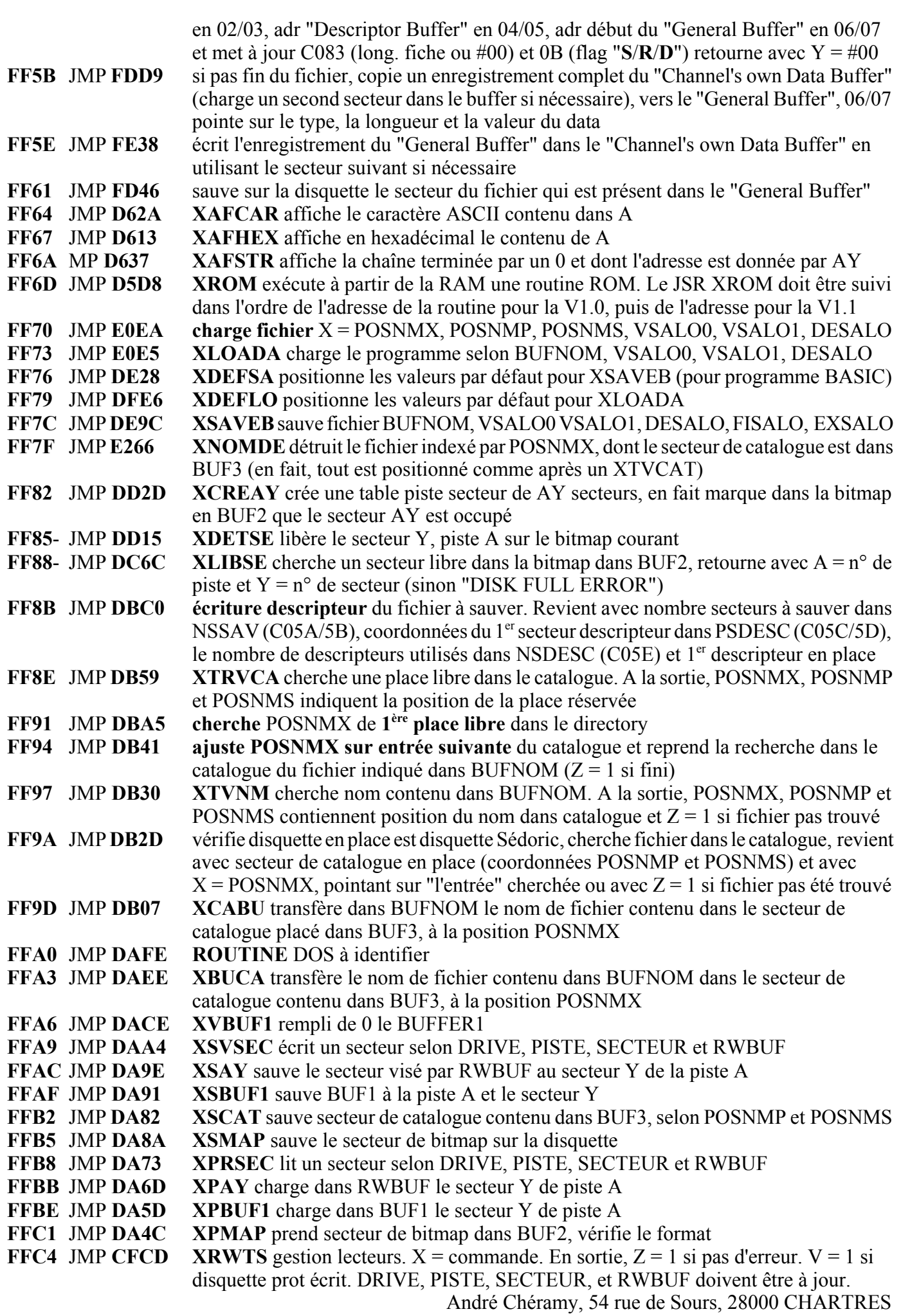